# Package 'siqr'

December 14, 2021

Type Package

Title An R Package for Single-Index Quantile Regression

Version 0.8.1

Language en-US

Description Single-Index Quantile Regression is effective in some scenarios. We provides functions that allow users to fit Single-Index Quantile Regression model. It also provides functions to do prediction, estimate standard errors of the single-index coefficients via bootstrap, and visualize the estimated univariate func-

tion. Please see W., Y., Y. (2010) [<doi:10.1016/j.jmva.2010.02.003>](https://doi.org/10.1016/j.jmva.2010.02.003) for details.

License GPL-3

Encoding UTF-8

**Depends**  $R$  ( $> = 3.6.0$ )

Imports stats, quantreg, KernSmooth

RoxygenNote 7.1.2

NeedsCompilation no

Author Tianhai Zu [cre], Yan Yu [aut]

Maintainer Tianhai Zu <zuti@mail.uc.edu>

Repository CRAN

Date/Publication 2021-12-14 20:30:02 UTC

## R topics documented:

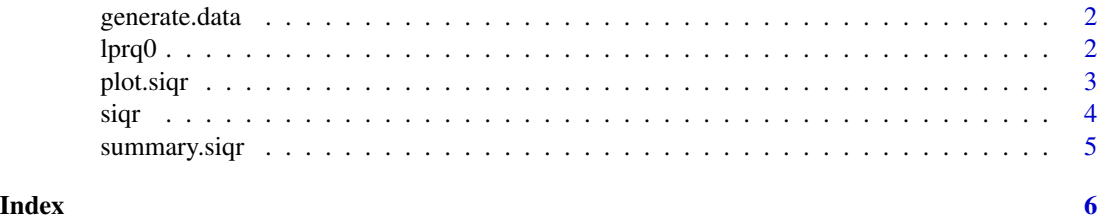

<span id="page-1-0"></span>

#### Description

Data generation function for simulation and demonstration There are three settings.

#### Usage

```
generate.data(
 n,
  true.theta = NULL,
  sigma = 0.1,
  setting = "setting1",
  ncopy = 1)
```
#### Arguments

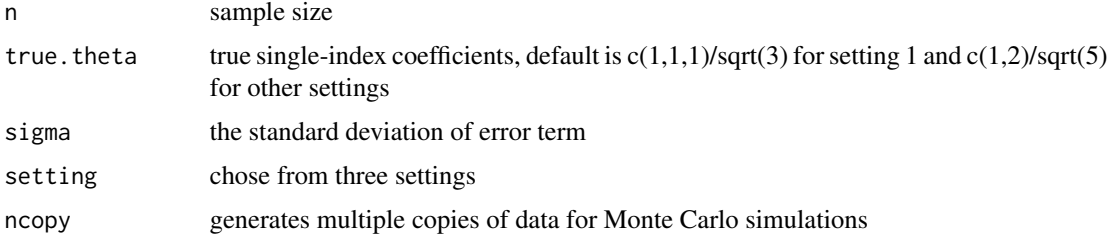

#### Value

X predictors

Y response variables

single.index.values single index term

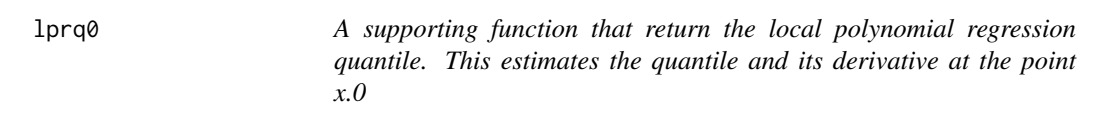

#### Description

A supporting function that return the local polynomial regression quantile. This estimates the quantile and its derivative at the point x.0

#### <span id="page-2-0"></span>plot.siqr 3

#### Usage

 $lprq0(x, y, h, tau = 0.5, x0)$ 

#### Arguments

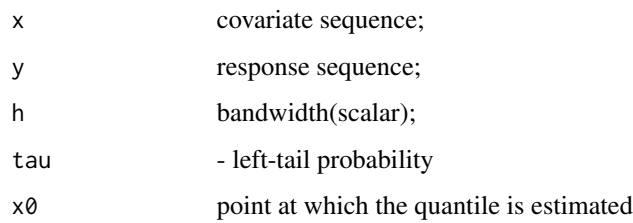

#### Value

x0 a scalar

fv quantile est; dv - quantile derivative est

plot.siqr *plot function of siqr*

### Description

plot function of siqr

#### Usage

```
## S3 method for class 'siqr'
plot(x, ..., bootstrap.interval = FALSE)
```
#### Arguments

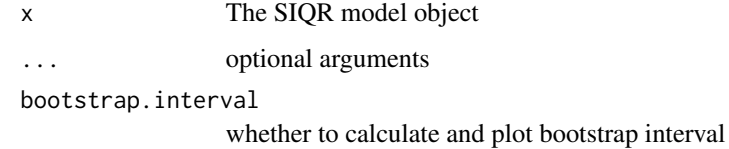

#### Value

None

<span id="page-3-0"></span>

#### Description

Main estimation function of single index quantile regression model. a two step method.

#### Usage

```
siqr(y, X, tau = 0.5, beta.initial = NULL, h = NULL, maxiter = 30, tol = 1e-08)
```
#### Arguments

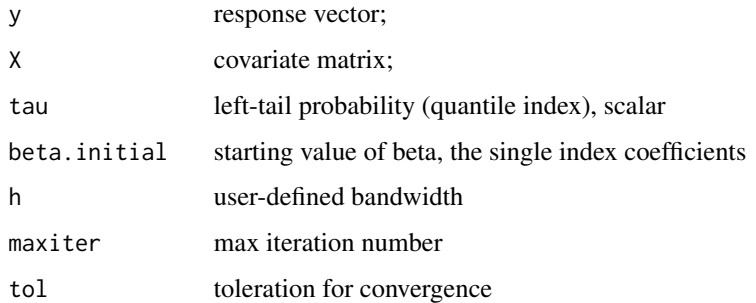

#### Value

a siqr object, which includes: beta - the fitted single index coefficients with unit norm and first component being non negative flag.conv - whether the iterations converge

#### Examples

```
#generate data
set.seed(2021)
data <- generate.data(50)
X <- data$X
y0<- data$Y
#initials
beta0 <- NULL
#quantile
tau = 0.75siqr.result <- siqr(y0,X,beta.initial = beta0, tau=tau)
summary(siqr.result)
```
<span id="page-4-0"></span>

#### Description

Function to print summary

#### Usage

```
## S3 method for class 'siqr'
summary(
 object,
 digits = max(5, getOption("digits") - 3),signif.stars = getOption("show.signif.stars"),
  ...
)
```
#### Arguments

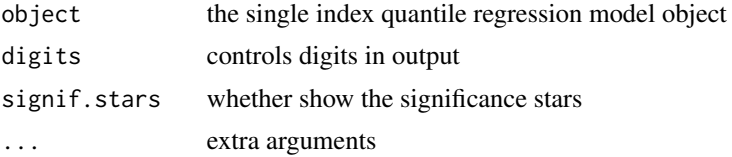

#### Value

the summarized information object

# <span id="page-5-0"></span>Index

generate.data, [2](#page-1-0)

lprq0, [2](#page-1-0)

plot.siqr, [3](#page-2-0)

siqr, [4](#page-3-0) summary.siqr, [5](#page-4-0)